# ICT AND E-LEARNING PLATFORMS

iWISE Of Engineering And Architecture

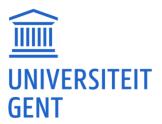

## **UFORA**

Official digital learning environment of Ghent University and by far the most important communication tool used for:

- downloading documents
- doing exercises
- checking your schedule with tasks and deadlines
- submitting papers, assignments and reports

Checking Ufora on a regular basis is crucial!

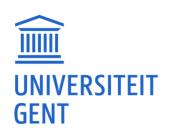

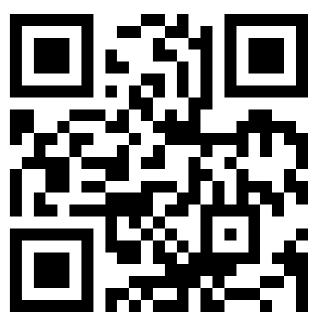

# STUDY GUIDE

Overview of the complete range of programs offered by UGent Program summary: overall course schedules per semester

Course specifications: educational and organizational description:

- contents
- position of the course
- lecturers
- learning materials
- teaching methods
- evaluation methods
- calculation of the examination mark
- initial and final competences

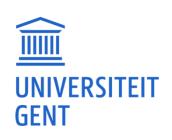

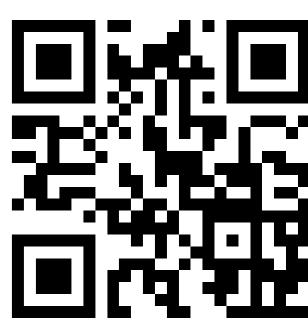

### **OASIS**

Onderwijs Administratie - en Studenten Informatie Systeem of UGent

#### used for:

- viewing and updating personal information
- re-enrolment
- printing certificates: public transport, proof of enrolment, insurance...
- curriculum: viewing; for degrees also changing, submitting to the faculty, signing and approving
- exam results: viewing, downloading and printing
- consulting your individual schedule
- requesting a special status

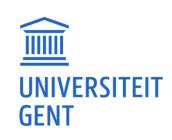

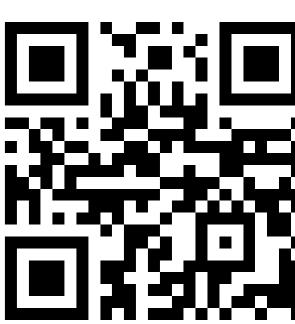

# **OUTLOOK**

Check mails sent to your official Ugent email address through <a href="https://outlook.office.com/">https://outlook.office.com/</a>

### e.g. mails from

- professors
- fellow students
- International Relations Office
- Faculty Student Administration
- the student/learning track counsellor
- the rector
- ..

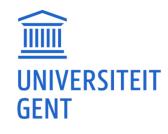

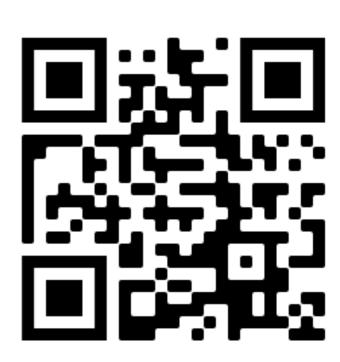

# STUDENT PORTAL

All necessary information for Ghent Uni students:

- academic calendar
- menus UGent cafeterias and restaurants
- all kinds of certificates (enrolment, public transport ...)
- UGent sport facilities
- support: study, mental health, medical service...
- UGent phone book

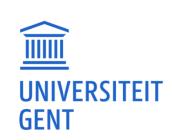

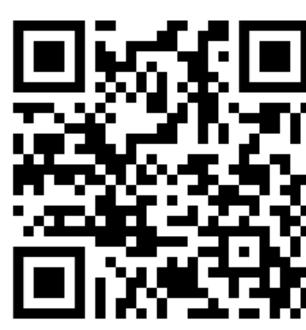

### **TASKS**

- 1. Connect to Eduroam
- 2. Retrieve your individual schedule
- 3. Retrieve the schedule of the courses you are not yet registered for
- 4. Enroll in the course 'INFOSITE Gast- en exchangestudenten faculteit Ingenieurswetenschappen en Architectuur' on Ufora

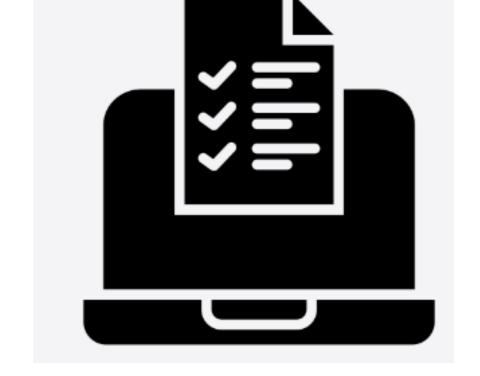

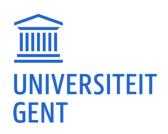

Connect to Eduroam, the wireless UGent network.

- 1. Select the 'eduroam' network and enter your **loginname@ugent**.be or email address and your UGent password when asked.
  - Make sure there are no spaces before or after your username.
  - > Don't forget to add "@ugent.be" when using your login name.
- 2. Accept the certificate.
  - The first time you connect, the question whether you trust the certificate that is presented by the network appears. This is a normal security question. The certificate authority (CA) is Sectigo RSA Organization Validation Secure Server CA and the "radius server" is radius.ugent.be.

Detailed info per device: <a href="https://helpdesk.ugent.be/eduroam/en/complete.php">https://helpdesk.ugent.be/eduroam/en/complete.php</a>

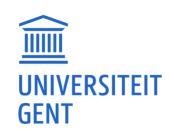

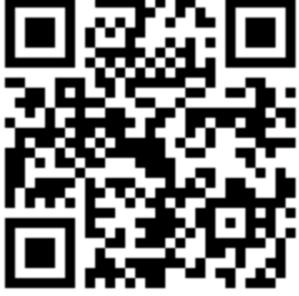

# TASK 2

Retrieve your individual schedule.

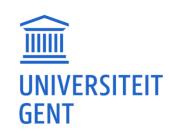

#### Via <a href="http://oasis.ugent.be">http://oasis.ugent.be</a>

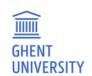

#### OASIS

Home page

→ Homepage

→ Study guide

→ Education and Examination Code

→ My calenda

General information

→ Enrolments

→ UCT enrolment

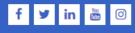

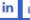

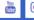

Welcome to OASIS. Whether you are a student or an employee, you will find a great deal of valuable information on the OASIS website. Throughout the academic year, you will also have to take care of several important administrative matters on this website.

In the menu on the left, choose what you want to do. Please note: the menus can vary according to the menu you have chosen at the top of the page (Student, Lecturer in Charge, Chairman,...).

Feedback Disclaimer Cookies Log out Version 3.17.25 2016-20 Ghent University

Fien Porrez In het Nederlands

TE UGent

UGent / Student

#### Student

PERSONAL SCHEDULE

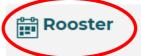

ALL CLASS AND EXAM SCHEDULES

Rooster 22-23 EX\_SESSIE3

Rooster 23-24 ISEM

Rooster 23-24 2SEM

Rooster 23-24 EX\_SESSIE 1

Rooster 23-24 EX\_SESSIE 2

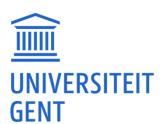

# TASK 3

Retrieve the schedule of the courses you are not yet registered for.

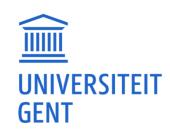

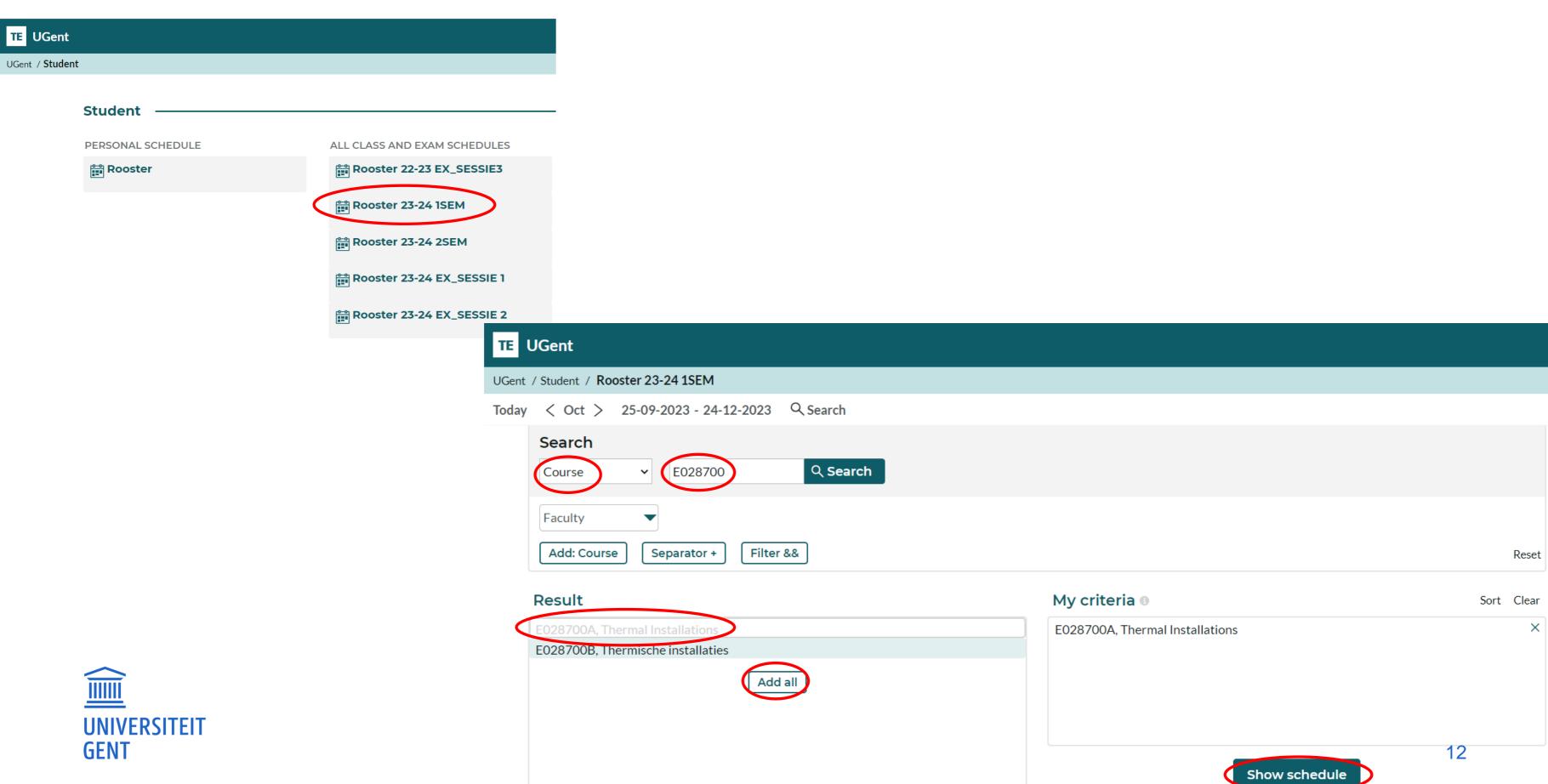

| TE UGent                              |               |           |            | ⊕ Eng           | glish Account |
|---------------------------------------|---------------|-----------|------------|-----------------|---------------|
| UGent / Student / Rooster 23-24 1SEM  |               |           |            |                 |               |
| Today < Oct > 25-09-2023 - 24-12-2023 | Save favorite | Subscribe | ♣ Download | <b>▼</b> Filter | ★ Customize   |
|                                       |               |           |            |                 |               |

| w39 | Monday 25/9 | Tuesday 26/9 | Wednesday 27/9 | Thursday 28/9                                                                            | Friday 29/9                                                                                                    |
|-----|-------------|--------------|----------------|------------------------------------------------------------------------------------------|----------------------------------------------------------------------------------------------------|
| 8   |             |              |                |                                                                                          |                                                                                                    |
| 9   |             |              |                |                                                                                          |                                                                                                    |
| 10  |             |              |                |                                                                                          |                                                                                                    |
| 11  |             |              |                |                                                                                          |                                                                                                    |
| 12  |             |              |                |                                                                                          | <sub>r</sub> 13:00                                                                                                    |
| 13  |             |              |                |                                                                                          | E028700A, Thermal Installations<br>lecture<br>Auditorium B - Walter Soete, T2, Campus Ufo<br>Michel De Paepe, Steven Lecompte |
| 14  |             |              |                | -14:30—<br>E028700A, Thermal Installations<br>seminar                                    |                                                                                                    |
| 15  |             |              |                | Leslokaal - Rudolf E. Richter, Volta, Campus Ardoyen<br>Michel De Paepe, Steven Lecompte | 16:00                                                                                                    |
| 16  |             |              |                |                                                                                          | 10:00                                                                                                    |

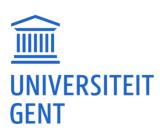

### TASK 4

Login to Ufora and enroll in the course 'INFOSITE Gast- en exchangestudenten faculteit Ingenieurswetenschappen en Architectuur'

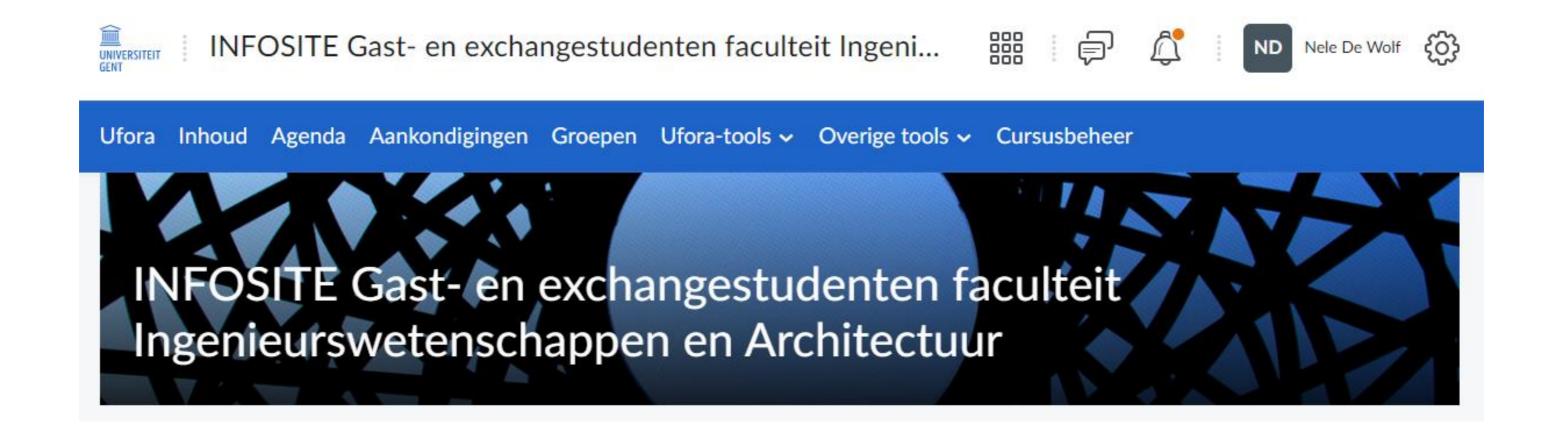

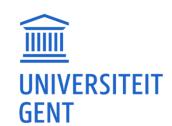

#### Via <a href="https://ufora.ugent.be">https://ufora.ugent.be</a>

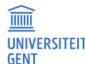

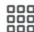

X

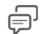

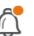

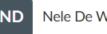

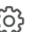

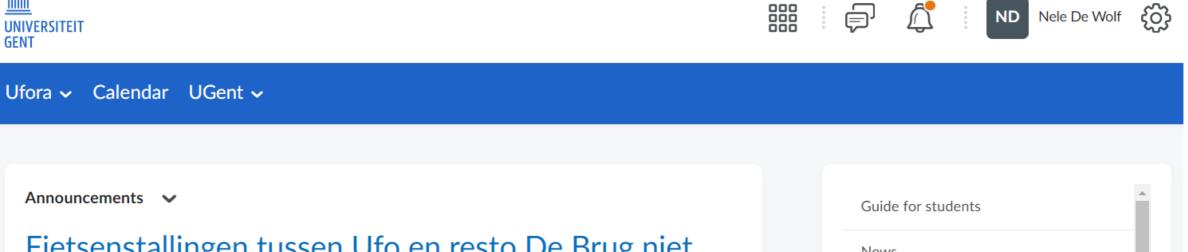

Fietsenstallingen tussen Ufo en resto De Brug niet beschikbaar vanaf 14/09 / Bicycle sheds between Ufo and resto De Brug unavailable from 14/09

Posted 04 September 2023 12:01 AM

De fietsenstallingen op het studentplein tussen het Ufo en De Brug zullen op 14/09 weggenomen worden (voor gebruik op andere plaatsen in de stad).

The bicycle sheds on the student square between the Ufo and De Brug will be removed on 14/09 (for use during events in the city).

Op naar het volgende academieiaar / Towards the

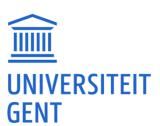

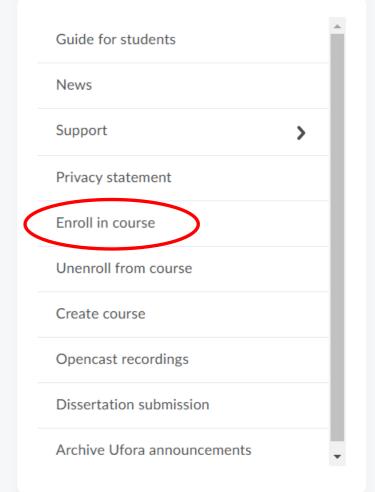

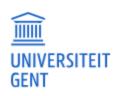

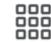

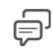

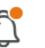

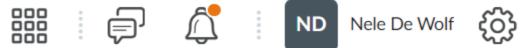

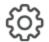

Ufora V Calendar UGent V

Discover

infosite gast- en exchangestudenten faculteit ingenieurswetenschappen en architectuur

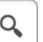

**Browse All Content** 

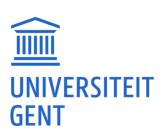